## How to copy a citation from Zotero and paste it into Word

These instructions assume that you have already added sources to Zotero.

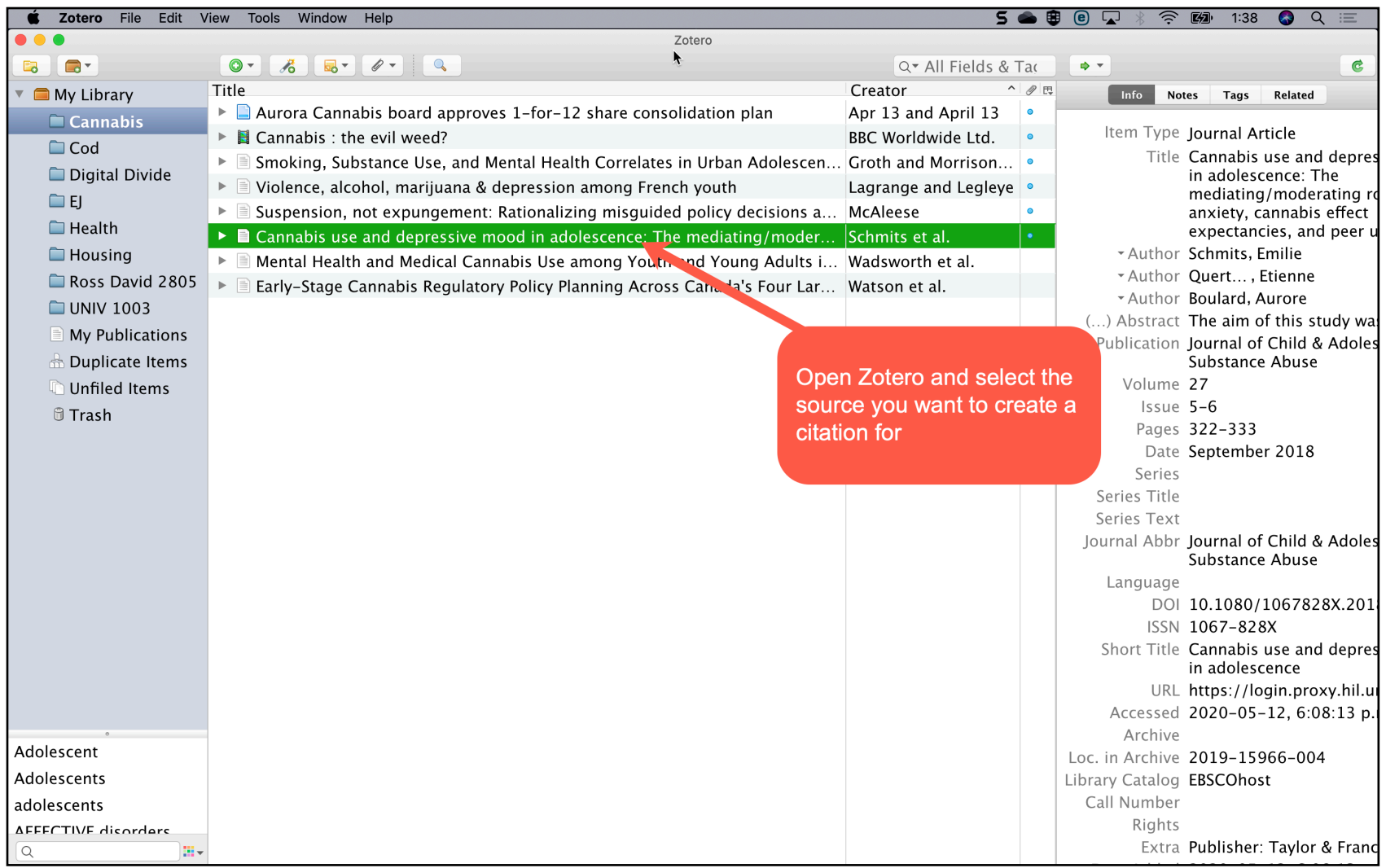

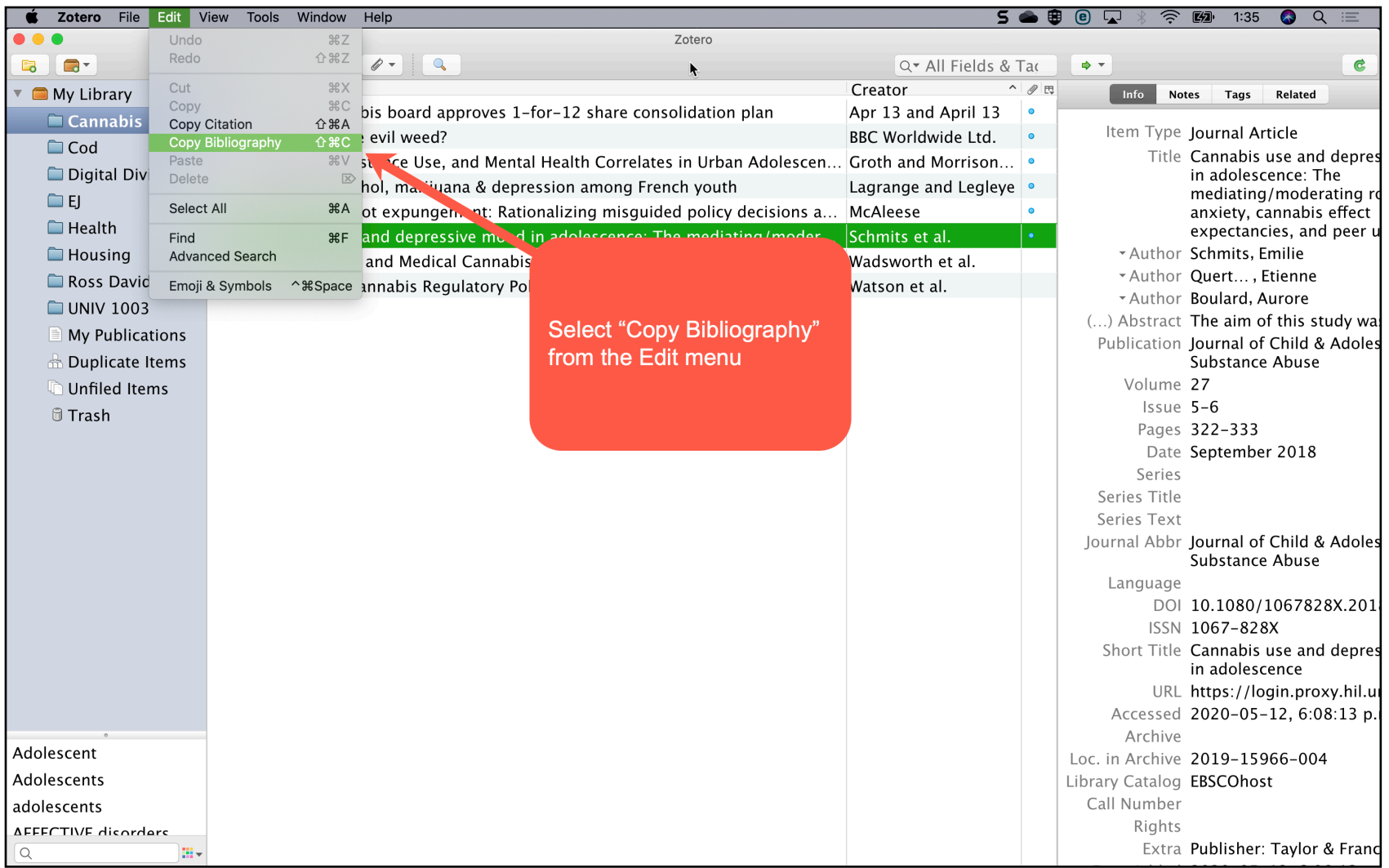

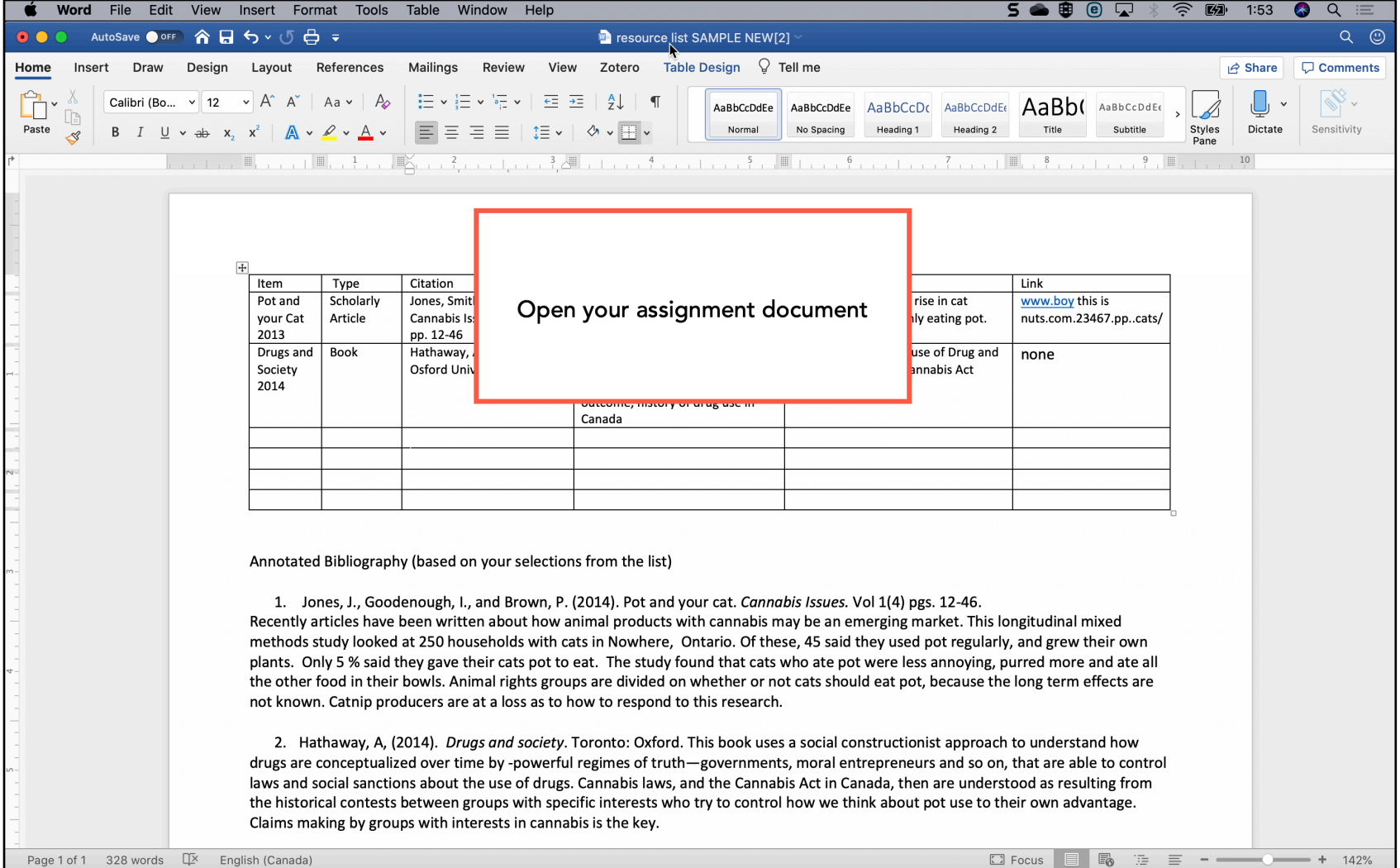

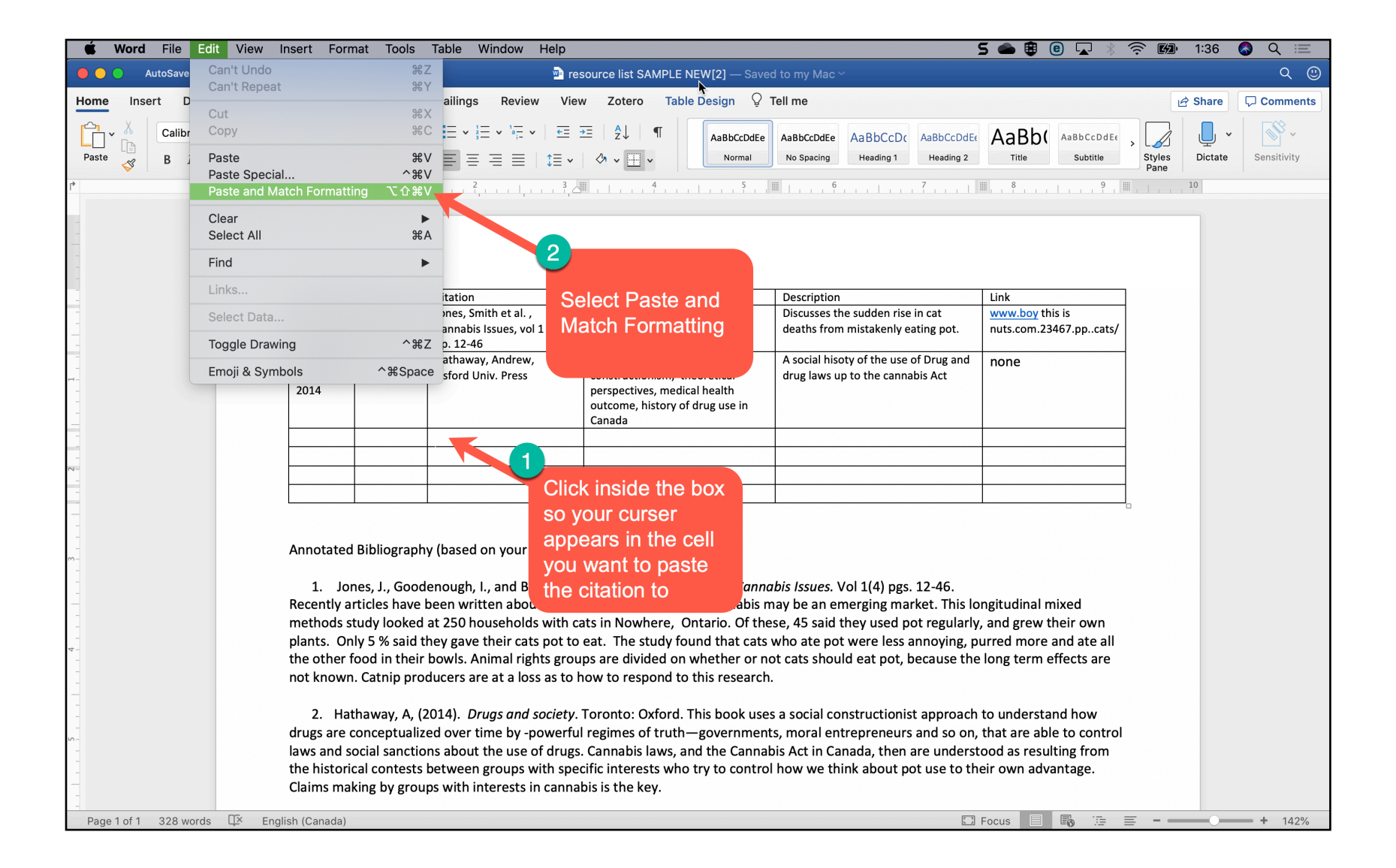

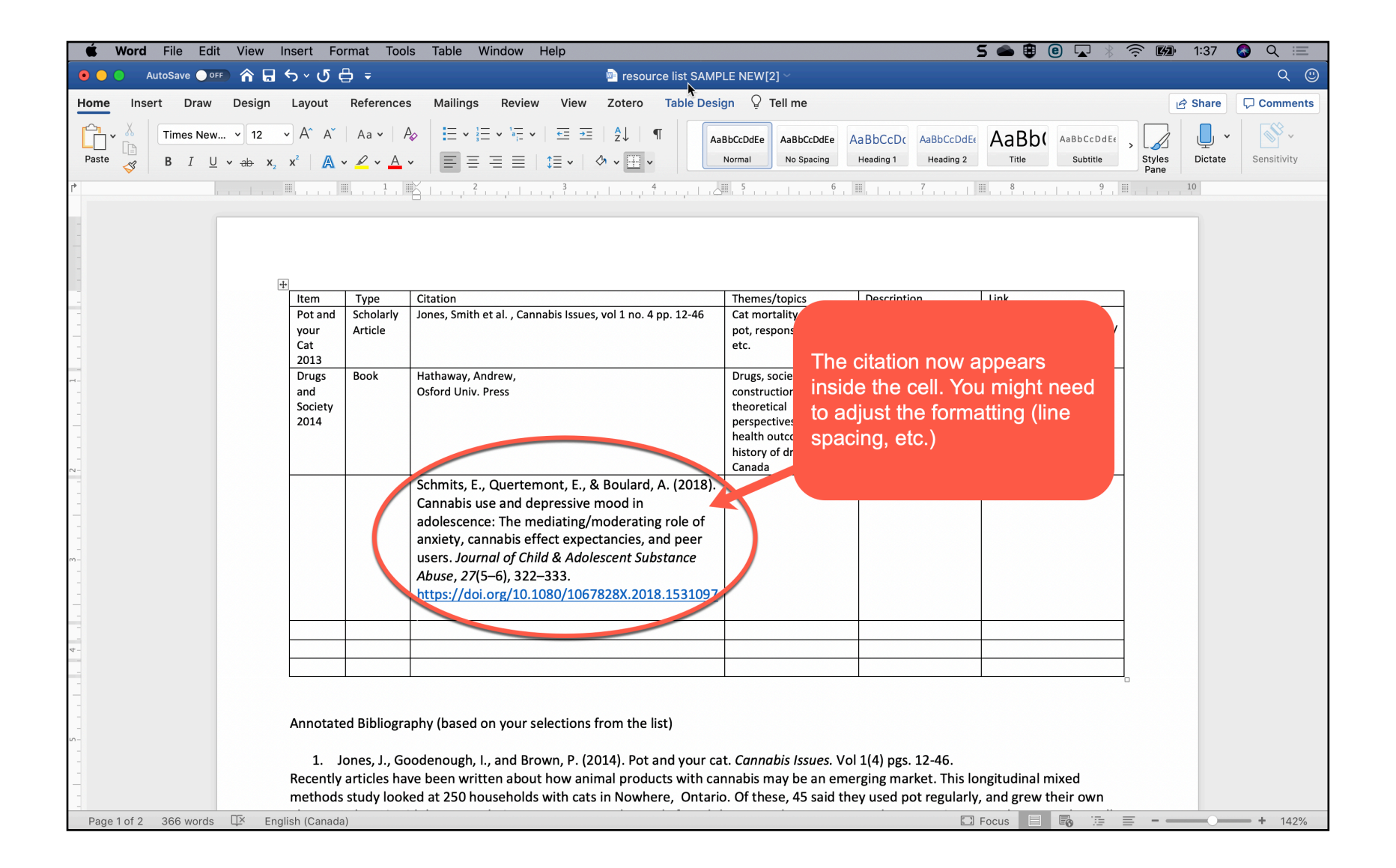